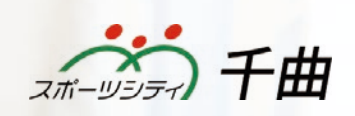

グ  $\overline{\phantom{a}}$ 無料体験会

> $\blacktriangledown$ 論理的思考を育むプログラミング教育  $\blacktriangledown$ 自ら考える課題解決能力の育成

## **楽しく始めるビジュアルプログラミンク**

総務省は2025年までにIT人材を新たに100万人育成する方針を発表。文部科学省は小学校での プログラミング教育必修化を決定しました。 これからの世の中に最も必要とされる技術のひとつがプロ グラミングです。IT人材を育成することは国の急務であり、早期プログラミング教育が注目されています。

## 下記QRコードから お申し込みください お申込方法 上田市会場 長野県上田市大字秋和字金具田116-2 4月26日(金) 16時~ / 17時~ / 18時~ 各回定員 10名 保護者同伴 (約40分)

**SCRATCI** 

小学1年~6年生対象

**お問い合わせ スポーツシティ千曲 TEL 0268-24-4101**

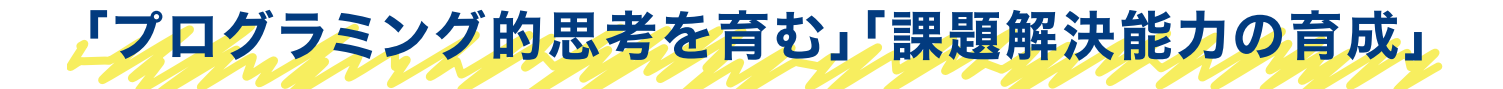

プログラミングは将来に役立つ様々な力が身に付きます。 子どもたちが試行錯誤を繰り返 しながら自分が考える動作の実現を目指すことで、思い付きや当てずっぽうで命令の組合 せを変えるのではなく、うまくいかなかった場合にはどこが間違っていたのかを考え、修正 や改善を行い、その結果を確かめるなど 論理的に考える力が身に付きます。

子どもの夢 (ITエンジニア・プログラマー・ゲームクリエイター)

子どもの将来の夢を調査した結果、ITエンジニア・プログラマー、ゲームクリエーターなど、 IT開発系の仕事への人気が高まっています。技術が発展していく社会に憧れ、注目している 子どもが増えています。

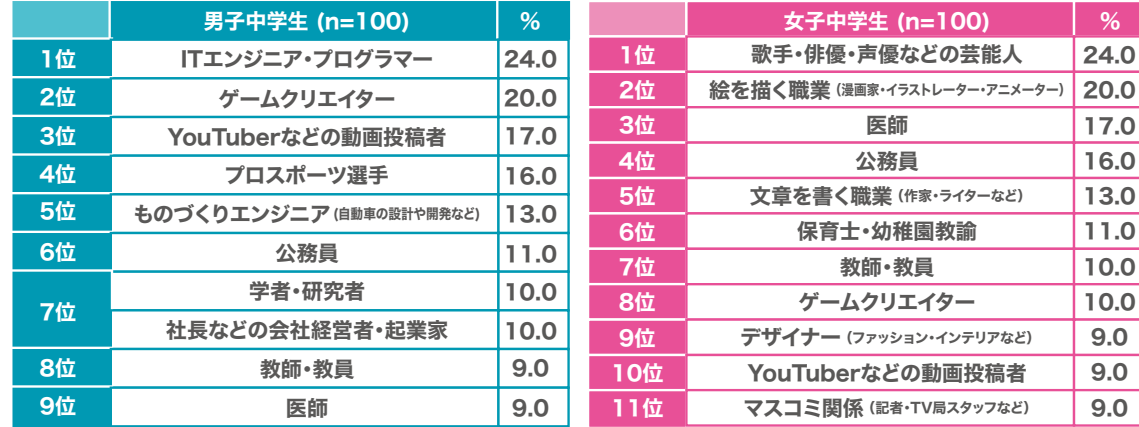

■子どもが将来なりたい職業 [複数回答形式(3つまで)]※中学生の回答結果を表示

未就学児 ~ 7ステップ 1000ページ以上の業界随一の情報量

未就学児から本格的プログラミング教育に向け、英語・プログラミング構文を利用した授業まで ご用意。個の能力を高めるだけでなく高校プログラミングや大学受験を見据え、学校教育にも 対応可能なプログラミング学習です。

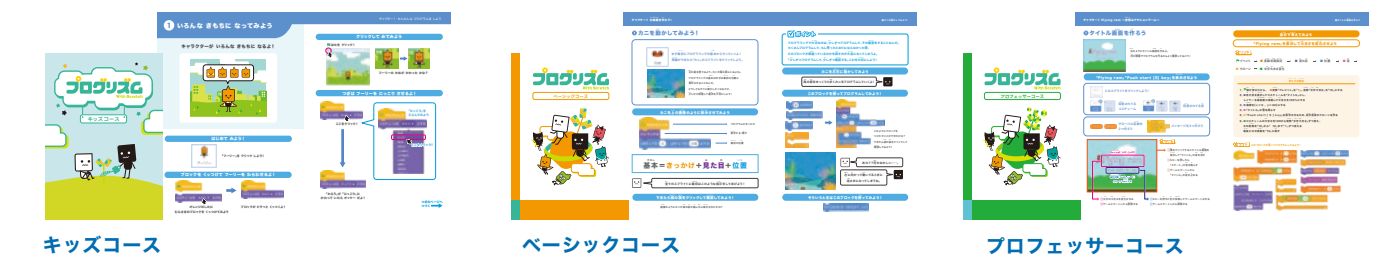

全7ステップ 未就学から高校・大学受験を見据えたプログラミング教材